## CLASS XII **TEST** CHAPTER – FUNCTIONS PART -B

\*\*\*\*\*\*\*\*\*\*\*\*\*\*\*\*\*\*\*\*\*\*\*\*\*\*\*\*\*\*\*\*\*\*\*\*\*

1. What is a variable defined inside a function referred to as?

i. A global variable ii. A volatile variable

iii. A local variable iv. An automatic variable

2.How many keyword arguments can be passed to a function in a single function call?

i. zero ii. one iii. zero or more i v . one or more

\*\*\*\*\*\*\*\*\*\*\*\*\*\*\*\*

3. How are required arguments specified in the functionheading? i. identifier followed by an equal to sign and the default value

ii. identifier followed by the default value within backticks (")

iii.identifier followed by the default value within squarebrackets ([ ])

iv. identifier

4.What is returned by  $\gg$  math.ceil(3.4)? i. 3 ii. 4 iii. 4.0 iv. 3.0

5.What is the value returned by  $\gg$  math.floor(3.4)

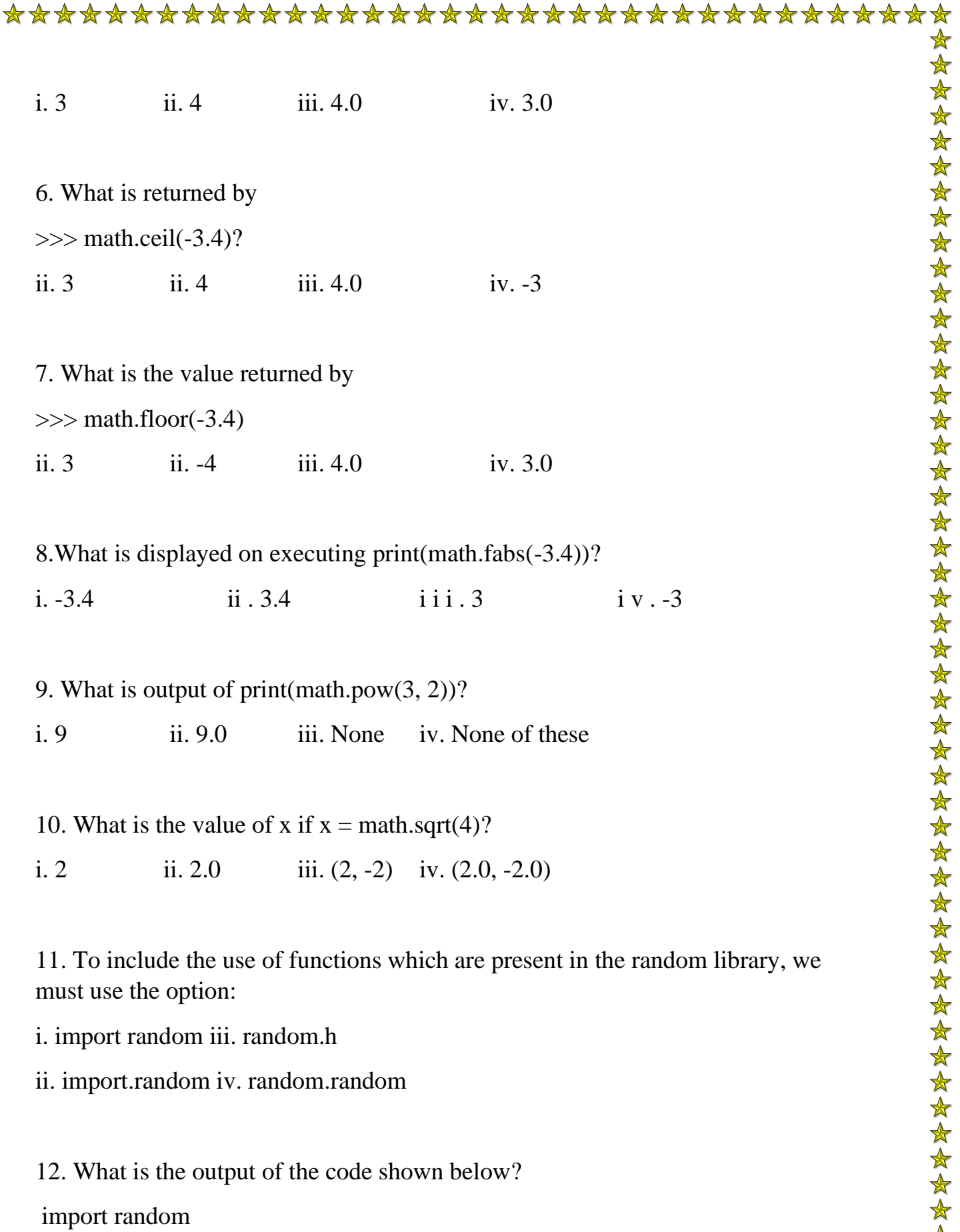

## \*\*\*\*\*\*\*\*\*\*\*\*\*\*\*\*\*\*\*\*\*\*\*\*\*\*\*\*\*\*\*\*\*\*\*\*\*

random.choice(2,3,4)

i. An integer other than 2, 3 and 4 ii. Either 2, 3 or 4

iii. Error iv. 3 only

13. What is the output of the function shown below (random module has already been imported)?

>>>random.choice('sun')

i. sun ii. u iii. either s, u or n iv. Error

14. What is the output of the function shown below if the random module has already been imported?

\*\*\*\*\*\*\*\*\*\*\*\*\*\*\*\*\*\*\*\*\*\*\*\*\*

>>>import random

 $\gg$ >random.randint $(3.5,7)$ 

i. Error

ii. Any integer between 3.5 and 7, including 7

iii. Any integer between 3.5 and 7, excluding 7

iv. The integer closest to the mean of 3.5 and 7

15. Which type of elements are accepted by random.shuffle()?

i. strings ii. Lists iii. Tuples iv. integers